جامعة المرقب الخمس كلية التربية -سوق الخميس

اساسيات البرمجة بلغة الجافا الدوال في لغة الجافا **Java Methods** 

المحاضر : سالم مسعود الدروقى

## **Out lines**

 $\overline{2}$ 

- \* ماهي الدوال وما هي فوائدها (What's Methods & Why Methods)
	- \* انواع الدوال في لغة الجافا ( Programmer –defined Built-in)
		- \* نصنيف الدوال المعرفة من قبل المبرمج .
		- \* الاعلان عن الدوال (الشكل العام للدالة Method Structure)
- \* استدعاء الدوال وتمرير المعاملات للدالة Method invocation & Passing Parameters
	- \* الدوال والمصفوفات (ذات البعد الواحد / ذات البعدين) Arrays & Methods
		- \* التحميل الزائد للدوال Method Overlooding

**ما هي الدوال وما هي فوائدها** What is Methods & Why Methods 3

- الدالة هي عبار ة عن مجموعة من التعليمات المجمعة تحت اسم واحد.
- يمكن استدعائها في اي نقطة في البرنامج من (خلال كتابة اسمها في البرنامج).
	- وبعد تنفيذها يتم الرجوع الى نقطة الاستدعاء في الدالة الرئيسية.
		- و نساعد الدوال في نتظيم ونتسيق هيكلية البرنامج.
- ه تقسيم البرنامج الى مجموعة بر امج فرعية (دوال) بحيث يكون لكل منها وظيفة محددة.
	- استخدام الدوال يسهل عملية متابعة وصيانة الشفرة المصدرية للبرنامج.
		- تساعد في النقليل من نكر ار كتابة الاكواد.

# انواع الدوال في لغة الجافا (Types of Methods in Java)

- تنقسم الدوال في لغة الجافا الى نوعان رئيسيان هما :
- الدوال الجاهزة Build-in: وهي مجموعة الدوال المبرمجة مسبقا ضمن حزمة المترجم الخاص بلغة الجافا مثل (الدوال الرياضية ، دوال التعامل مع النصوص ، الدوال العامة)
	- الدوال المعرفة من قبل المبرمج User-defined: وهي مجموعة الدوال التي يتم انشائها من قبل المبرمج لاداء وظيفة معينة وتتكون جزئين رئيسيين هما :
		- . راس الدالة (Method Header)
			- جسم الدالة (Method Body)

<Method Header>() <Method Body > ł

**معايير تصنيف الدوال المعرفة من قبل المبرمج**

- **قاتهٍح انٕصٕل Modifier Access :**
- **عايح Public:** ًٚكٍ انٕصٕل انٓٛب يٍ كبفخ انفئبد فٙ انًششٔع.
- **خاصح Private:** ال ًٚكٍ انٕصٕل انٓٛب اال يٍ داخم انفئخ انًؼشفخ فٓٛب.
- ه محمية Protected: لا يمكن الوصول اليها الا من خلال من الفئة المعرفة فيها الفئات الموروثه

منها

**معايير تصنيف الدوال المعرفة من قبل المبرمج**

- **انًشاركح تٍٍ انكائُاخ )static non , Static):**
- الدو ال يتم تعريفها داخل الفئات و التي يمكن ان نشتق منها مجموعة من الكائنات وفي هذه الحالة توجد هنالك نوعين من الدوال:
- **غٍز يشتزكح Static Non( member instance) :** ا٘ اَّ نكم كبئٍ يشزك يٍ انفئخ لًٛب خاصة لكافة متغيرات الدالة وفي مواقع مختلفة من الذاكره ولا ستدعاء هذه الدالة يجب اولا اشتقاق كائنٍ(object) من الفئة المحتويه على الدالة.
	- ه **مشتركة Class member) Static) : اي ان هذه الدالة مشتركة (لها موقع واحدة في الذاكرة) بين** كافة الكائنات المشتقة من الفئة المحتوية على الدالة وعند استعاء هذا النوع من الدوال لانحتاح الى اشتقاق كائن من الفئة المحتوية على الدالة.

**معايير تصنيف الدوال المعرفة من قبل المبرمج** 7

- **انقًٍح انًزخعح نسطز االستذعاء code calling to Value Returned:**
- **دٔال تزخع قًٍح Value Return)Getter (:** ْزا انُٕع يٍ انذٔال ٚمٕو ثزُفٛز رؼهًٛبد يؾذدح صى يقوم بارجاع قيمة (يتم تحديد نوعها اثناء تعريف الدالة ) الى سطر الاستدعاء بعد انتهاء التنفيذ ويجب ان يحتوى جسم الدالة علىالكلمة المحجوزة return .
	- دوال لا ترجع قيمة (Setter)Return no Value(Void): هذا النوع من الدوال تقوم بنتفيذ تعليمات محددة دون ان نقوم بارجاع قيمة الى سطر الاستدعاء (Calling code) بعد انتهاء التنفيذ.
		- سطر الاستدعاء Calling Code: هو السطر الذي تم عندة استدعاء الدالة في الدالة الرئيسية (Main Method)

**معايير تصنيف الدوال المعرفة من قبل المبرمج** 8

- **احتٕئٓا عهى انًعًالخ Parameters without or With:**
- **دٔال ال تحتاج انى تًزٌز يعايالخ Parameter no Have:** ْٙٔ دٔال ال رؾزبط انٗ رًشٚش

قيم اثنـاء اسندعائـها حيث لا يتم كتابـة اي قيم بين قوسـي الدالـة.

**دٔال تحتاج تًزٌز انى يعايالخ Parameter Have:** ْٙٔ دٔال رؾزبط انٗ رًشٚش )اسعبل(

معاملات (توابت او مُتغيرات) انثاء استدعائها.

• يتم كتابة المعاملات كقيم ثابثة او متغير ات تحمل قيماً بين قوسين امام اسم الدالة اثناء استدعاء الدالة.

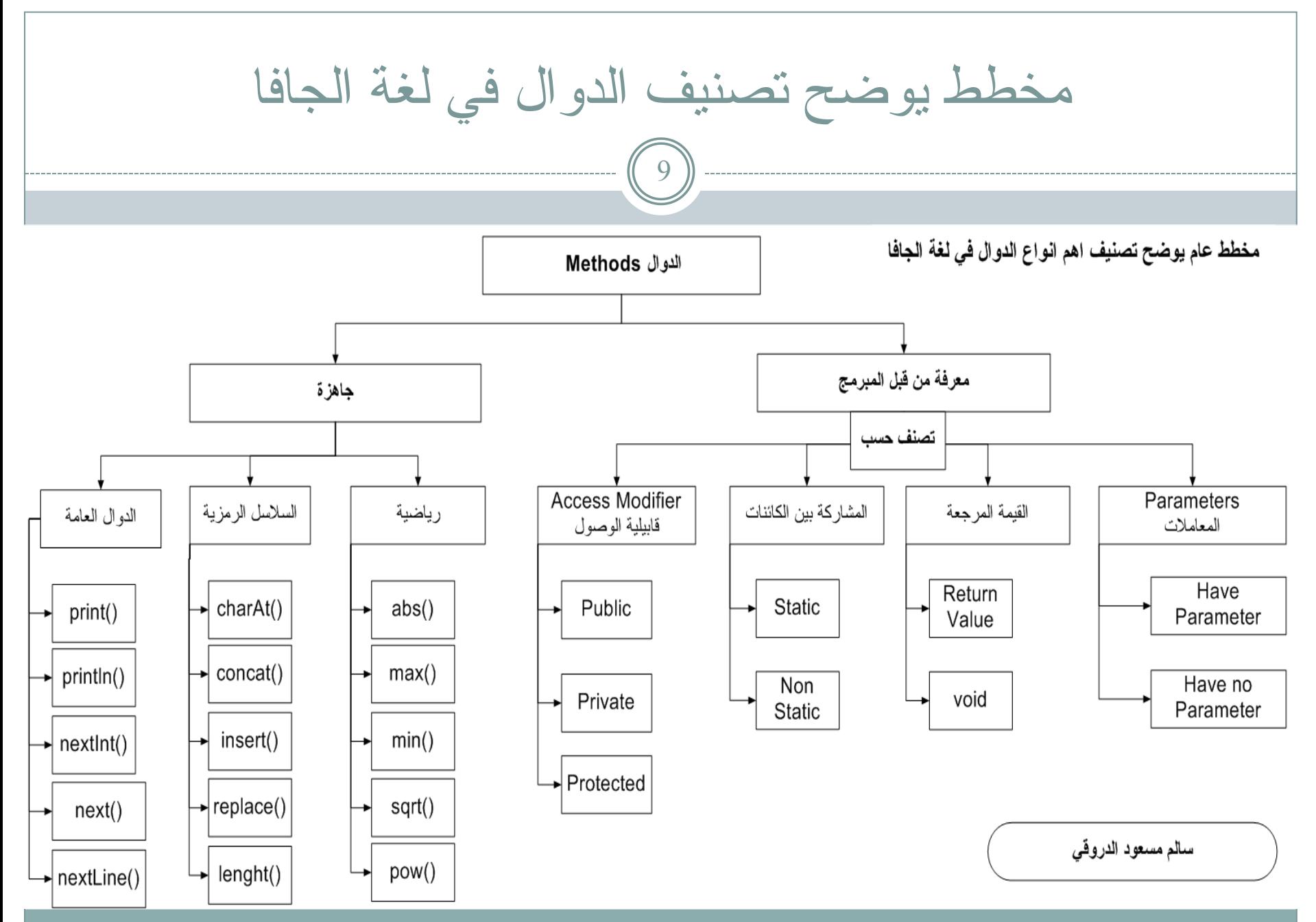

المحاضر : سالم الدروقي

#### 22/05/2015 03:21

الشكل العام للاعلان عن الدوال

visibility [static] return-type method-name (parameter-list)  $\left\{ \right.$ statements

مثال لتعريف دالة عامة ومشتركة بين الكائنات ترجع قيمة من النو ع الصحيح وتحتاج الى تمرير ثلات معاملات من النوع الصحيح

Public static int maxm(int num, int num2, int num3)

 $int z$ return z  $\}$ 

 $\bullet\bullet\bullet$  $\}$ 

 $\left\{ \right.$ 

المحاضر : سالم الدروقي

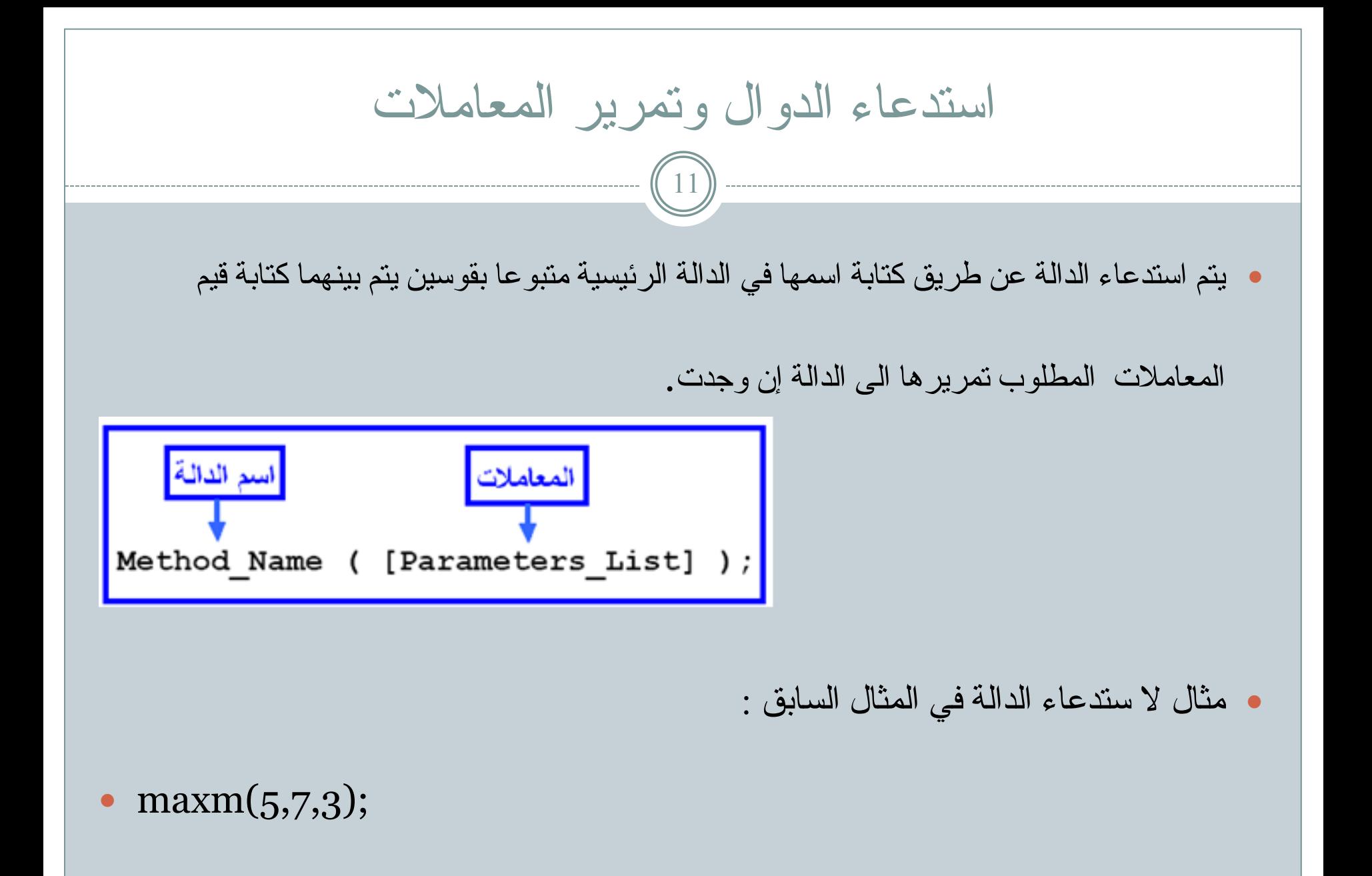

22/05/2015 03:21 و

المحاضر : سالم الدروقي

طرق تمرير المعاملات للدالة • المعاملات هي عبار ة عن قيم (متغير ات او ثو ابت) يتم تمرير ها الى الدالة اثناء استدعائها من خلال كتابة قيم او منغير ات مناظرة للمتغير ات المعرفة في ر اس الدالة في جملة الاستدعاء. • تسمي المعاملات الموجودة في الدالة الرئيسية (المكتوبة امام جملة الاستدعاء) بالمعاملات الفعلية بينما تسمى المعاملات المناظرة لها (المكتوبة في راس الدالة) في الدالة المستدعاة بالمعاملات الصورية او الشكلية. • يجب ان نتطابق المعاملات الفعلية والمعاملات الصورية من حيث انواعها وعددها وترتيبها.  $\cdots$  (12)

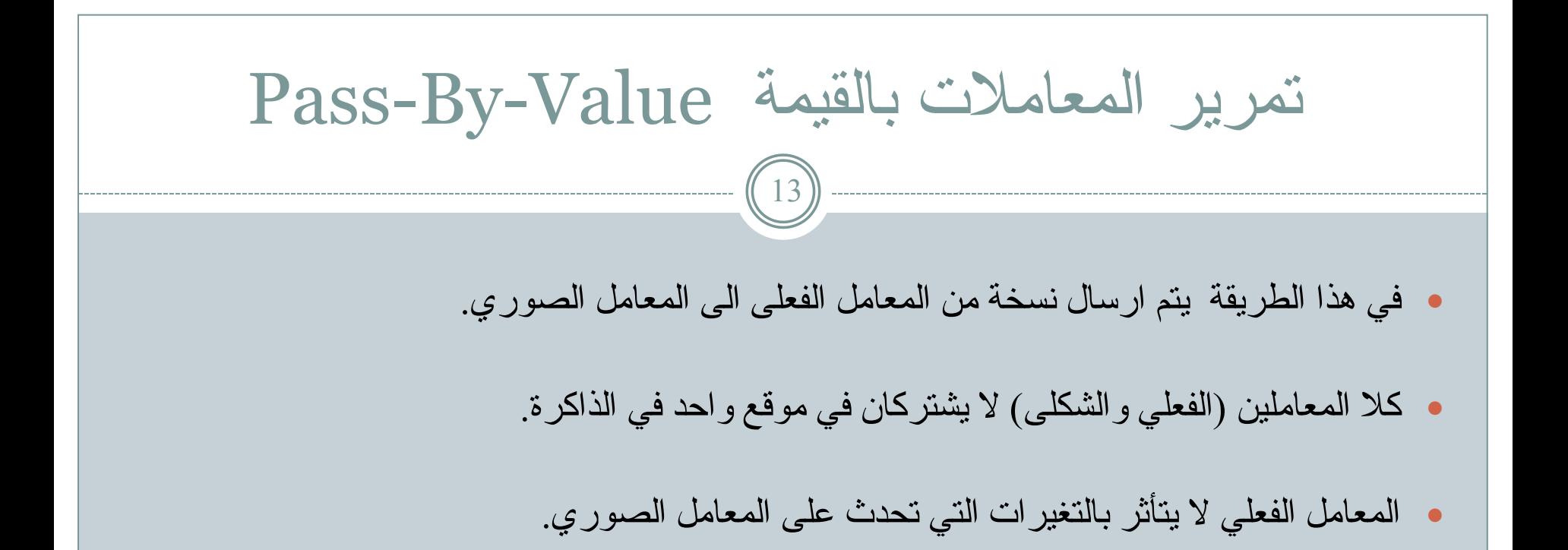

ه هذا النوع من تمرير المعاملات يتم تطبيقه تلقائيا عندما يكون نوع المعاملات الفعلية من انواع البيانات

.int,double,float آلبدائية ( Primitive Data Types) مثل

تمرير المعاملات بالعنوان (المرجع) (بالاشارة) Pass-By-Reference: 14

- فيها يتم ارسال عنو ان المعامل الفعلى في الذاكر ه الى المعامل الصور ي المناظر له في الدالة المستدعاة.
	- في هذه الحالة المعامل الفعلي و الشكلي يشير ان الى نفس موقع الذاكرة ( يشتركان في موقع الذاكرة )
		- اي تغير يحدث في قيمة المعامل الشكلى سيتم تطبيقه على المعامل الفعلى في الدالة الرئيسية.
- هذا النوع من تمرير المعاملات يتم تطبيقه تلقائيا عندما تكون المعاملات الفعلية من نوع كائن (Object) مثل المصوفات.

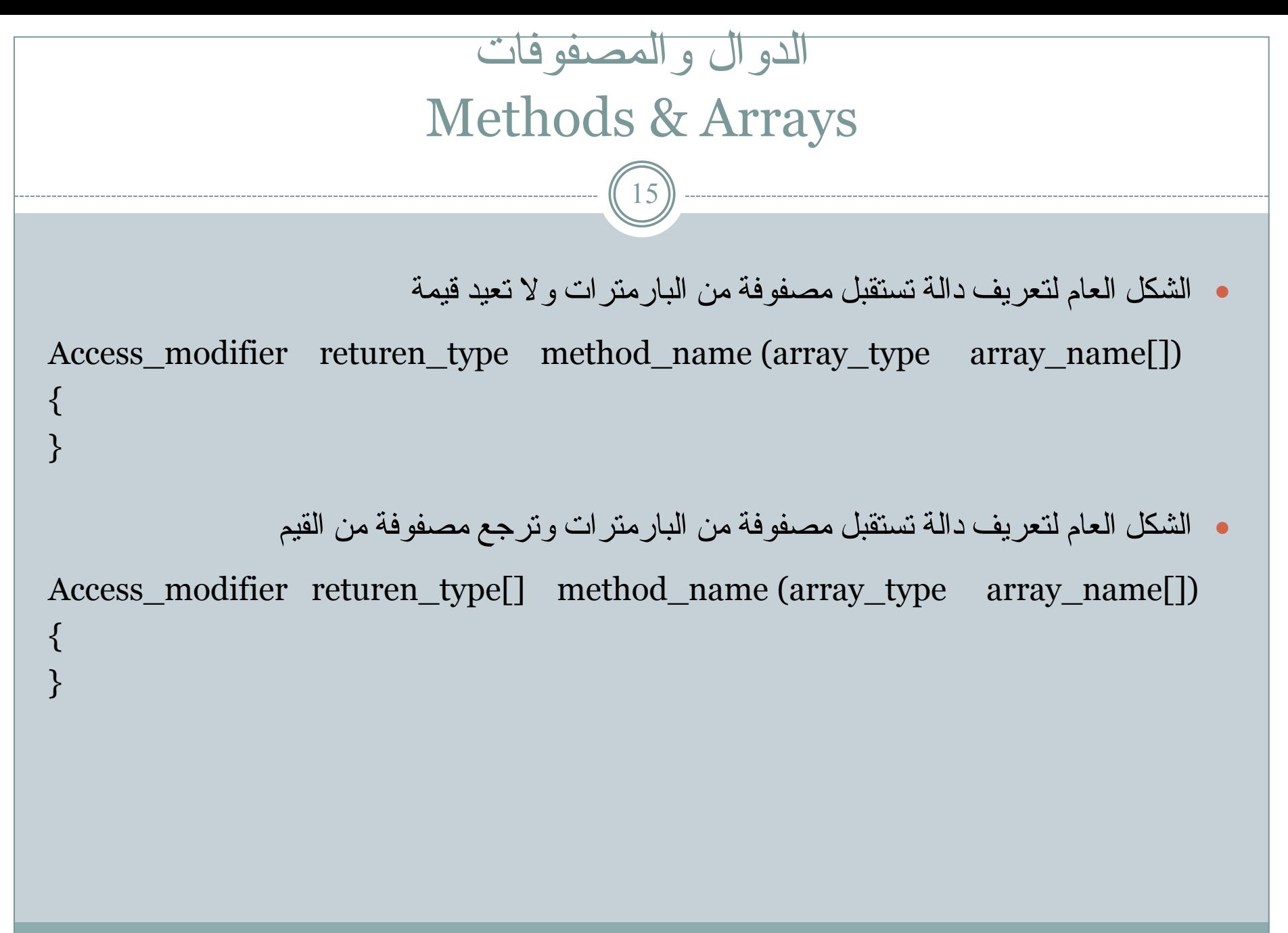

### التحميل الز ائد للدو ال Methods Overloading 16

- هو عبارة عن كتابة اكثر من دالة تحمل نفس الاسم في فئة واحدة مع اختلاف توقيع كل دالة ( Method signature) لكي يتم التميز بينها.
- توقيع الدالة Method signature : يتمثّل توقيع الدالة في قائمة البارمترات الموجودة بين قوسي الدالة ولكي نستطيع تعريف اكثر من دالة بنفس الاسم داخل فئة و احدة فان هذه الدو ال المعرفة يجب ان تختلف في احدي ثلاثة اشباء :
	- Number of parameters ؼاليالدًان ػذد
	- Data type of parameters فوع المعلاملات  $\bullet$
	- Sequence of Data type of parameters ؼبيالدًان عَٕ تٛرشر

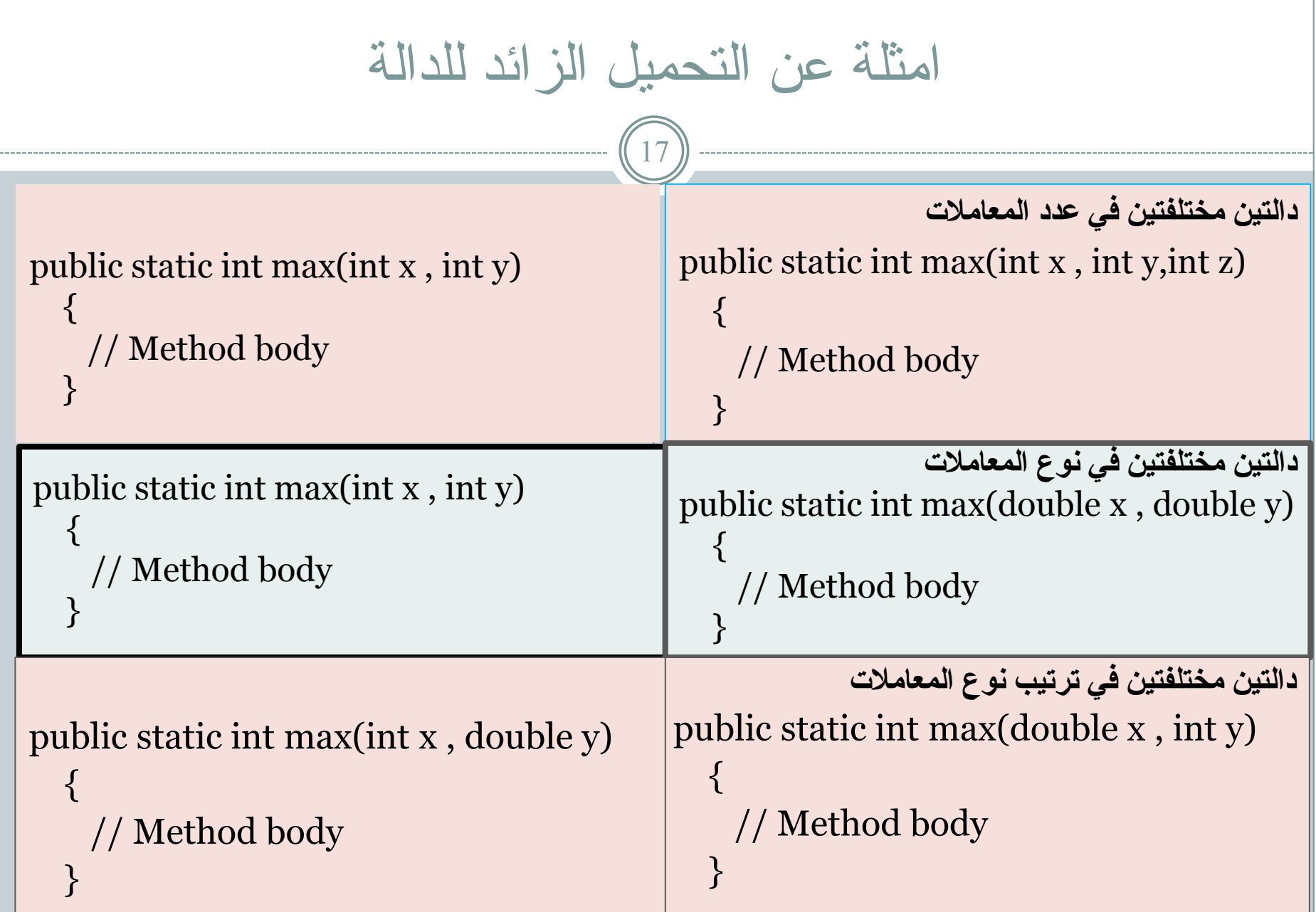

```
اكتب برنامج يقوم باستدعاء دالة تقوم بحساب مساحة مثلث علما بان
```
قاعدة المثلث —تساوي 4.5 متر وارتفاعه 6.6 متر على ان يتم طباعة المساحة في الدالة.

```
public static void main(String[] args)
  double B=4.5, H=6.6;
  triangle_area(B,H);public static void triangle_area(double x,double y)
    double area;
    area=(0.5*x)*y;System.out.println("Area="+area);
```

```
نفس المثال السابق على ان تتم الطباعة في الدالة الرئيسية
```

```
public class JavaApplication1 {
   public static void main(String[] args)
   double B=4.5; H=6.6; double area;
   area = triangle\_area(B,H);System.out.println("Area="+area);
  public static double triangle_area(double x,double y)
  return (0.5^*x)^*y;
  \}
```

```
اكتب برنامج يقوم بتخزين قيم لعناصر مصفوفة ثم يقوم باستدعاء دالة تقوم بطباعة هذه القيم.
```

```
public static void main(String[] args)
    int m\lceil = new int\lceil = 1;
    m[o]=5; m[1]=15; m[2]=55; m[3]=3; m[4]=7;
    print_arr(m);
  public static void print_arr(int arr[])
    for (int i = 0; i < 5; i++)
       System.out.print(arr[i]+"");
```

```
اكتب برنامج يقوم باستقبال مصفوفة دات بعدين مكونة من 10 عناصر 2*5 من النوع الصحيح
  ثم يقوم باستدعاء دالة تقوم بحساب اكبر قيمة فى المصفوفة وكذلك دالة لحساب اصغر قيمة.
                                                                    الدالة الرئبسبة
```

```
public static void main(String[] args)
    Scanner input = new Scanner(System.in);
   int m[][]= new int[2][5];
    for (int i = 0; i \le 2; i++)
     for (int j = 0; j < 5; j++))
      m[i][j]=input.nextInt();
```

```
int max_element= max(m);
int min_element= min(m);
System.out.println("max="+max_element);
 System.out.println("min="+min_element);
```
#### تابع المثال في الشريحة السابقة

```
•    دالــة حســاب اكبر قيمــة
```

```
public static int max(int arri[][])
   \left\{ \right.int max=arr1[0][0];
     for (int i = 0 ; i < 2; i++)for (int j = 0 ; j < 5; j++)if (arr1[i][j] > max)max=arr1[i][j];return max;
```
المحاضر : سالم الدروقي

 $\}$ 

#### تابع المثال ف*ي* الشريحة السابقة

23

**دانح حساب اقم قًٍح**

```
public static int min(int arr2[][])
\{int min=arr2[0][0];
    for (int i = 0; i < 2; i++)
       for (int j =0 ;j <5;j++)
       if (arr2[i][j] < min) min=arr2[i][j];
     return min;
 }
```
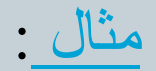

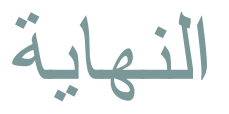

24

# شكر لحسن استماعكم المحاضر : سالم مسعود الدروقي

Salemaldrugi@gmail.com Salemaldrugi@yahoo.com